## STAY **CONNECTED: Tips for Virtual Visitation**

For everybody's safety during the COVID-19 response, St. Mary's and Clearwater Valley Hospitals and Clinics have taken the responsible step to limit visitors to our hospitals. Meanwhile, we appreciate that staying connected to loved ones can have a positive impact on a patient's health and well-being. And it's important for family and friends to stay in touch and aware of a patient's status throughout their care. Thanks to today's internet and social media tools, virtual communication is easier than ever.

#### **IN-ROOM PHONE:**

Remember, patients can use their hospital bedside phone to visit with loved ones if they don't have access to a smartphone, tablet or laptop.

**FREE WI-FI** 

Our patients and visitors can connect to our free Guest Wi-Fi while visiting our facilities. To connect, look under available Wi-Fi networks on your device, and select "guestwifi". The username and password is "guest" for both (without quotes).

#### **FREE TOOLS** & APPS

Consider using some of the following tools and apps on your personal smartphone, tablet or other device. Data charges may apply if you're not using our free Wi-Fi.

- Email
- Texts

• Applications downloaded from the App Store (Apple) or Play Store (Android).

### **INSTRUCTIONS**

**Hospital and Clinics** 

### Step **O**: CONNECT TO OUR FREE WI-FI (See above)

### Step **2**: SELECT YOUR APP

If your smartphone, tablet or laptop has a camera, you may already have some of the following apps installed. Note: Both people communicating will need to download the same application. Most apps are free to download.

Face-to-face on your smartphone and devices (requires a camera on both devices):

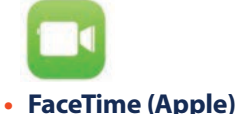

Clearwater Valley

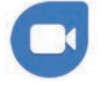

 $\bigcirc$  St. Mary's

• Zoom (free account & works on Apple or Android or Computer)

A Member of **米KootenaiHealth** 

# STAY CONNECTED: Tips for Virtual Visitation

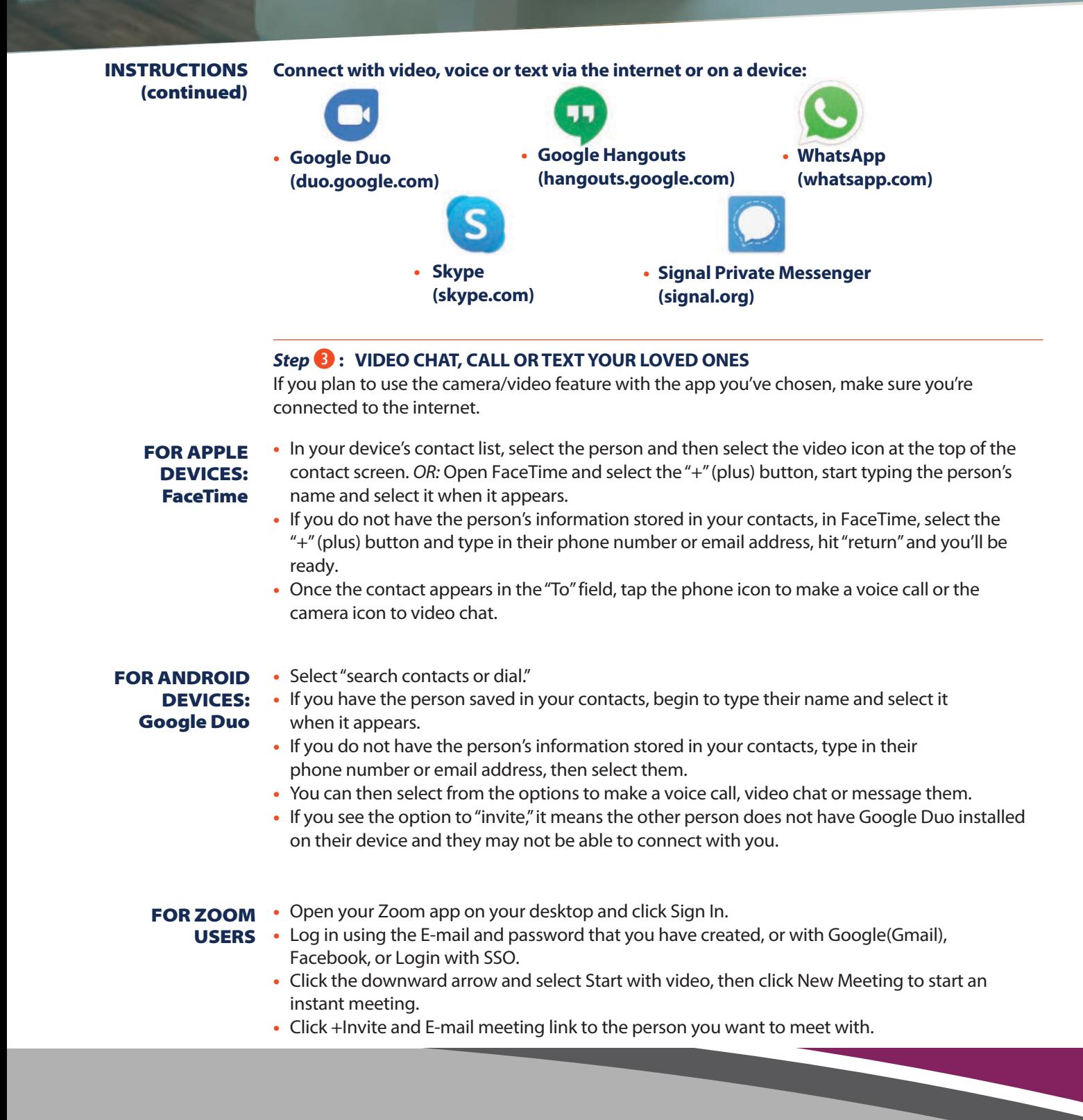

Clearwater Valley

**Hospital and Clinics** 

A Member of \*KootenaiHealth